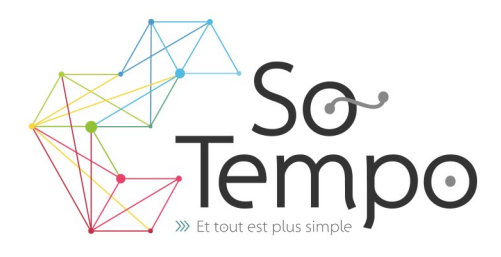

# **PROFESSIONNALISME :**

Toutes nos formations sont axées sur des exemples concrets liés à l'activité de l'entreprise.

# **CONVIVIALITÉ :**

Travailler dans une bonne ambiance avec des groupes homogènes permet de garantir une progression positive.

#### **SOUTIEN :**

Nous restons à votre disposition pour une assistance technique par téléphone.

# **Plan de formation Macro enregistrée et Programmation VBA sous Excel**

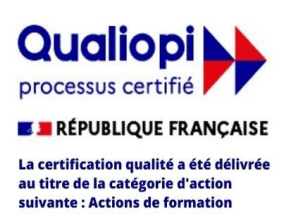

# **DURÉE :** 3 jours 21 Heures **COÛT :** Nous contacter

# DÉMARCHE PÉDAGOGIQUE

- Evaluation de vos acquis
- Elaboration du plan de formation et de sa durée
- En individuel ou par groupe de niveau ( Session limité à 6 personnes)
- L'aspect théorique s'articule sur le partage de vos connaissances et des apports de votre formateur
- Méthodologie basée sur l'Active Learning : 75% de pratique minimum
- Remise d'un support de cours (Clef USB recommander)
- Boissons offertes pendant les pauses
- Salles lumineuses et locaux facilement accessibles

# OBJECTIFS DE LA FORMATION

- Utiliser les fonctionnalités de programmation de VBA pour écrire des macros et des fonctions personnalisées.
- Automatiser son travail dans le but de gagner du temps

# PRÉ-REQUIS

- Avoir une bonne connaissance du logiciel EXCEL.
- Quelques notions d'anglais (VBA s'écrit exclusivement en anglais)

# **PROGRAMME**

# **Introduction à la macro-commande**

- Quand et pourquoi utiliser une macro-commande
- Préparer son travail
- Méthodologie de création d'une macro

# **Utiliser l'enregistreur de macros**

- Onglet développeur
- Sécurité des macros
- Enregistrement d'une macro
- Utilisation des références relatives
- Affecter une macro à un objet

# **Corriger une macro déjà enregistré**

- S'approprier les outils de débogage pour repérer les erreurs et comprendre une macro
- Utiliser le pas à pas détaillé et les points d'arrêt
- Afficher des espions pour suivre les variables

# **Présentation des macros et de VBA**

- Le langage VBA ;
- Comprendre les différents concepts : objet (cellule), méthode (ouvrir), propriétés (visible), Application

# **Utiliser différents moyens pour exécuter une macro**

- Insérer une icône pour exécuter une macro
- Exécuter une macro à partir d'un bouton

# **Les Variables**

- Les types de variables
- Utilité des variables, Déclaration des variables
- Utilisation et récupération des données

# **Insérer des tests conditionnels**

- Les opérateurs de comparaison
- Conditions simples et multiples; Sortir d'une condition

# **Les boucles**

- **Les boucles DO, LOOP, WHILE et UNTIL**
- **For ...Next**

# **Les boîtes de dialogue**

• **MsgBox , nputBox** 

# **Les sélections**

- **Sélection de cellules , Plages**
- **Décaler une sélection**

PA de Brocéliande Rue de Breils 58600 Ploërmel

 $\ddot{\bullet}$ 

Site Internet : https://www.so-tempo.fr/ Formateur : Bruno Gélin / E-mail : bruno@so-tempo.fr

Téléphone : 02 97 74 24 54

https://www.facebook.com/FormationsWordExcel